# COLIACOBAHO:

Председатель Междуреченского районного отделения Всероссийской общественной организации ветеранов (пенсионеров) войны, труда, вооруженных сил и правоохранительных органов

 $A.A.$  Фокина.

 $12<sup>1</sup>$ мая 2022 г.

# УТВЕРЖДАЮ: **OLDA** Директор БУ СО ВО «КЦСОН Междуреченского района» 4 У. И.В. Едреникова 12 мая 2022 г.

### ПАСПОРТ ДОСТУПНОСТИ объекта социальной инфраструктуры (ОСИ)  $N_2$  2

# 1. Общие сведения об объекте

1.1. Наименование (вид) объекта: учреждение

1.2. Адрес объекта: 161050, Вологодская область, Междуреченский район, село Шуйское, улица Шапина, лом 6

1.3. Свеления о размешении объекта:

- отдельно стоящее здание 2 этажа, 608.1 KB.M

- часть здания этажей (или на 1 и 2 этажах),

- наличие прилегающего земельного участка (да, нет) 1538 кв.м.:

1.4. Год постройки здания 1987 последнего капитального ремонта

1.5. Дата предстоящих плановых ремонтных работ: текущего нет, капитального нет

сведения об организации, расположенной на объекте

1.6. Название организации (учреждения), (полное юридическое наименование - согласно Уставу, краткое наименование) бюджетное учреждение социального обслуживания Вологодской области «Комплексный центр социального обслуживания населения Междуреченского района»,

БУ СО ВО «КЦСОН Междуреченского района»

1.7. Юридический адрес организации (учреждения): Вологодская область, Междуреченский район, село Шуйское, улица Шапина, дом 6

1.8. Основание для пользования объектом (оперативное управление, аренда, собственность) договор о порядке использования имущества Вологодской области.

1.9. Форма собственности (государственная, негосударственная) государственная

1.10. Территориальная принадлежность (федеральная, региональная, муниципальная) региональная

1.11. Вышестоящая организация (наименование): Департамент социальной защиты населения Вологодской области

1.12. Адрес вышестоящей организации, другие координаты: 160001, г. Вологда, ул. Благовещенская, д. 9

# 2. Характеристика деятельности организации на объекте (по обслуживанию населения)

2.1 Сфера деятельности: социальная защита

2.2 Виды оказываемых услуг: социальные услуги с обеспечением проживания

2.3 Форма оказания услуг: (на объекте, с длительным пребыванием, в т.ч. проживанием, на дому, дистанционно) с длительным пребыванием, в т.ч. с проживанием

2.4 Категории обслуживаемого населения по возрасту: (дети, взрослые трудоспособного возраста, пожилые; все возрастные категории) пожилые

2.5 Категории обслуживаемых инвалидов: инвалиды, передвигающиеся на коляске, инвалиды с нарушениями опорно-двигательного аппарата, нарушениями зрения, нарушениями слуха.

2.6 Плановая мощность: посещаемость (количество обслуживаемых в день), вместимость 30 человек.

2.7 Участие в исполнении ИПРА инвалида (да, нет) да

3. Состояние доступности объекта

## 3.1 Путь следования к объекту пассажирским транспортом

(описать маршрут движения с использованием пассажирского транспорта): межрайонный автобус, личный автомобиль, наличие адаптированного пассажирского транспорта к объекту: имеется

# 3.2 Путь к объекту от ближайшей остановки пассажирского транспорта:

3.2.1 расстояние до объекта от остановки транспорта: 200 м

3.2.2 время движения (пешком): 5 мин

3.2.3 наличие выделенного от проезжей части пешеходного пути (да, нет),

3.2.4 Перекрестки: нерегулируемые; регулируемые, со звуковой сигнализацией, таймером; нет

3.2.5 Информация на пути следования к объекту: акустическая, тактильная, визуальная; нет

3.2.6 Перепады высоты на пути: есть, нет (описать)

Их обустройство для инвалидов на коляске: да, нет:

# 3.3 Организация доступности объекта для инвалидов - форма обслуживания\*

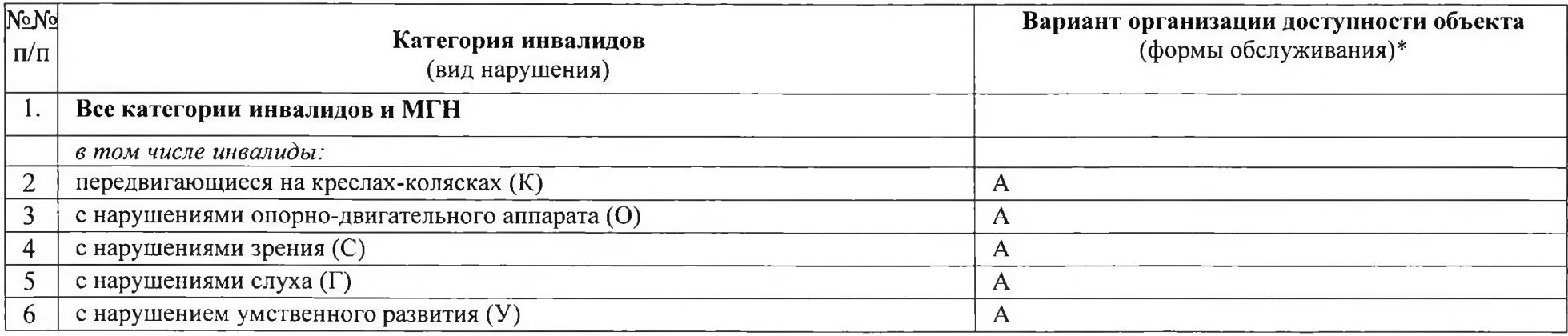

\* - указывается один из вариантов: «А», «Б», «ДУ», «ВНД»

#### 3.4 Состояние доступности основных структурно-функциональных зон

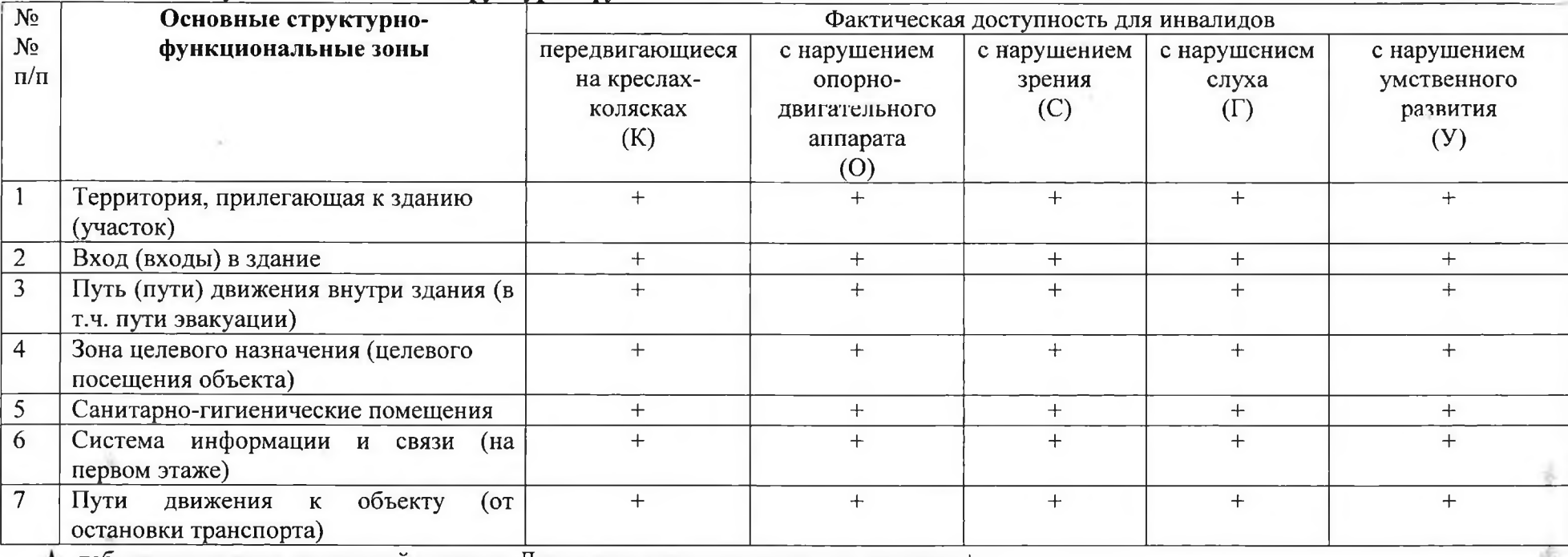

 $\blacktriangle$  таблицу заполнять на каждый элемент. Доступные элементы отметить знаком «+»

# А 4. Заключение о доступности для инвалидов объекта

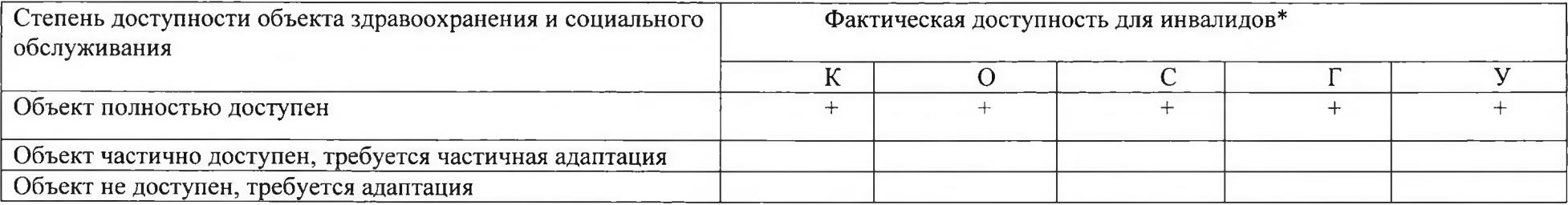

\* Доступный элемент отметить знаком «+»

#### 5. Объект социальной инфраструктуры

полностью доступен для инвалидов категории - К, Г, У, О, С

частично доступен для инвалидов категории - нет

## 6. Обеспечение условий индивидуальной мобильности на объекте

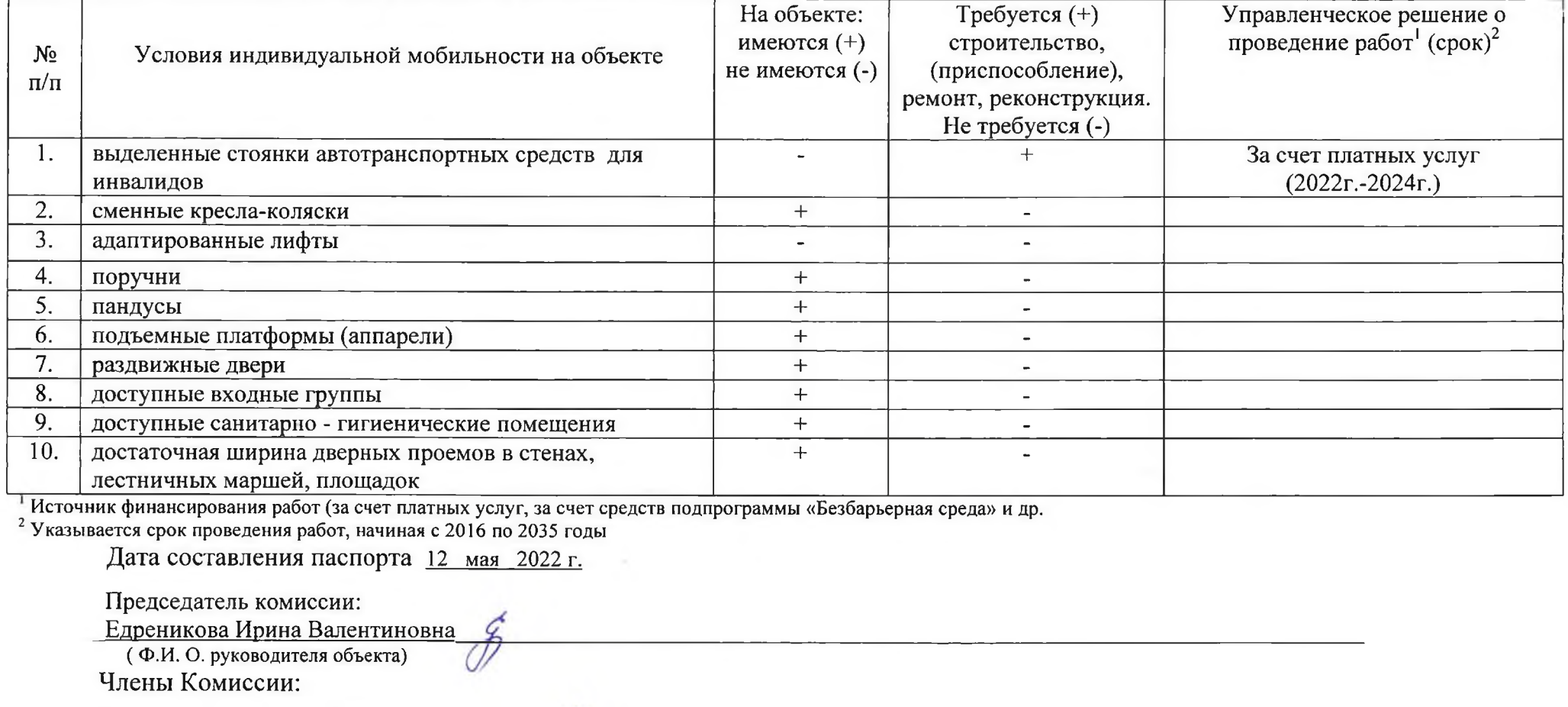

- 1. Журавлева Арина Владимировна (зам.директора)
- 2. Серова Наталья Александровна (Ф.И.О. должностного лица, ответственного за организацию работы по обеспечению доступности объекта и предоставляемых услуг)
- 3. Фокина Антонина Александровна da (Представитель общественных объединений инвалидов, осуществляющих свою деятельность на территории муниципального района (города))
- 4. Подшивалова Татьяна Владимировна  $\sqrt{2}$  $\bigstar$ (Заведующий отделением стационарного обслуживания граждан пожилого возраста и инвалидов)